### **PAPER • OPEN ACCESS**

# FeynCalc goes multiloop

To cite this article: Vladyslav Shtabovenko 2023 J. Phys.: Conf. Ser. 2438 012140

View the article online for updates and enhancements.

## You may also like

- <u>Group structure of the integration-by-part</u> identities and its application to the reduction of multiloop integrals R.N. Lee
- Les Houches 2021—physics at TeV colliders: report on the standard model precision wishlist Alexander Huss, Joey Huston, Stephen Jones et al.
- <u>Multiloop amplitudes and vanishing</u> <u>theorems using the pure spinor formalism</u> for the superstring Nathan Berkovits

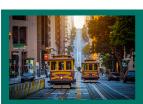

## 245th ECS Meeting

**San Francisco, CA** May 26–30, 2024

PRiME 2024 Honolulu, Hawaii October 6–11, 2024 Bringing together industry, researchers, and government across 50 symposia in electrochemistry and solid state science and technology

Learn more about ECS Meetings at http://www.electrochem.org/upcoming-meetings

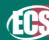

Save the Dates for future ECS Meetings!

This content was downloaded from IP address 141.52.248.1 on 03/04/2023 at 08:56

TTP21-060, P3H-21-101

**IOP** Publishing

## FeynCalc goes multiloop

### Vladyslav Shtabovenko

Institut für Theoretische Teilchenphysik (TTP), Karlsruhe Institute of Technology (KIT), Wolfgang-Gaede-Straße 1, 76131 Karlsruhe, Germany

E-mail: v.shtabovenko@kit.edu

Abstract. We report on the new functionality of the open-source MATHEMATICA package FEYNCALC relevant for multiloop calculations. In particular, we focus on such tasks as topology identification by means of the Pak algorithm, search for equivalent master integrals and their graph representations as well as automatic derivations of Feynman parametric representations for a wide class of multiloop integrals. The functions described in this report are expected to be finalized with the official release of FEYNCALC 10. The current development snapshot of the package including the documentation is publicly available on the project homepage. User feedback is highly encouraged.

#### 1. Introduction

There is a widespread consensus among particle theorists that in order to match the expected experimental precision at the High Luminosity Large Hadron Collider (HL-LHC) we need new ideas and algorithms for our analytical and numerical calculations. This is especially true for the field of multiloop computations (cf. e.g. [1] for an overview of recent developments), where analytic evaluations of hundreds, thousands and sometimes even millions of Feynman diagrams often require the practitioners to expand the borders of what is feasible using computer algebraic methods. Despite such remarkable advances that corroborate the healthy state of the field, one should not forget that breakthrough calculations with many loops or legs are far from being commonplace. In fact, the number of groups worldwide that possess the expertise, computational resources and *software tools* to work at the forefront of the precision frontier is rather low. Especially the role of computer programs in this context should not be underestimated. The truth is that such codes are of utmost importance to the task of calculating multiloop amplitudes in a straightforward and efficient fashion. Unfortunately, for various reasons many of such powerful codes are not publicly available, which severely impedes the adoption of new and efficient computational techniques among particle phenomenologists. After all, the number of theorists that have time, motivation, diligence and programming skills to implement relevant algorithms single-handedly for the project at hand, is not that high. Most people, therefore, tend to rely on tools that are (i) freely available, (ii) well documented, (iii) easy to use and (iv) are actively supported by their developer teams.

One of such programs is the open-source MATHEMATICA package FEYNCALC [2, 3, 4] that has been available to the community since more than three decades. FEYNCALC is known as a tool that can be employed in highly nonstandard scenarios that require full control over each calculational step. For example, a rather unique feature of the package that has been added very recently, comprises the ability to automatize manifestly noncovariant calculations [5].

Content from this work may be used under the terms of the Creative Commons Attribution 3.0 licence. Any further distribution of this work must maintain attribution to the author(s) and the title of the work, journal citation and DOI. Published under licence by IOP Publishing Ltd 1

Although one might argue that nonrelativistic quantum field theories is a very small niche, this functionality has been warmly embraced by the effective field theory (EFT) community and helped to obtain interesting new research results [6, 7, 8, 9, 10, 11, 12, 13, 14]

However, the common perception of FEYNCALC is that it is useful only for tree-level and oneloop calculations, while everything at two loops and beyond should be handled using other tools. In this conference note we intend to challenge this viewpoint by reporting on selected capabilities of the upcoming FEYNCALC 10 [15]. More explicitly, we will discuss the usage of FEYNCALC for the tasks of topology identification and manipulations of master integrals obtained after a successful Integration-By-Parts (IBP) [16, 17] reduction. These two steps necessarily arise in almost any multiloop calculation and can be usually handled using MATHEMATICA codes without hitting performance bottlenecks. Furthermore, they have been inspired by the author's multiloop-related research work [18, 19, 20, 21] and thus at least partially bench-tested on reallife problems.

## 2. Topology identification

Topology identification is commonly understood as the procedure of assigning all loop integrals occurring in the given calculation to a set of integral families. An integral family or topology consists of a list of linearly independent propagators that form a basis. While the problem at hand may easily contain tens of thousands of integrals, the number of topologies they belong to is usually much smaller ranging from dozens to several hundreds.<sup>1</sup> Topology identification is also a necessary step for running IBP reduction using tools<sup>2</sup> such as FIRE [24], KIRA [25, 26] or LITERED [27, 28].

The process of mapping integrals to topologies can be done on the level of graphs or analytic amplitudes. In the former case each of the given Feynman diagrams or amplitudes is converted to a graph, which transforms the initial problem to the task of finding subgraph isomorphisms. In the latter case one works directly with symbolic propagators and tries to identify sets that are equivalent upon applying suitable loop momentum shifts. Pure graph-based approach is realized in the C++ programs Q2E/EXP [29, 30], while MATHEMATICA package TOPOID [31] implements the analytic mapping procedure. Other codes such as REDUZE (C++) [22, 23], FEYNSON (C++) [32], TAPIR (PYTHON) [33] or PYSECDEC [34, 35, 36] combine multiple methods in creative ways.

In this report we would like to focus on the task of finding a set of unique integral topologies for the given amplitude. This amplitude can equally represent a single Feynman diagram or a sum thereof. The first step is always to look at all the occurring sets of loop integral denominators and try to detect which of them can be mapped into each other. At this stage we do not need to look at the numerators. This is because for a set of propagators forming a basis, each scalar product involving loop momenta can be always expressed as a linear combination of inverse propagators.

Naively, one might try to search for equivalences between different topologies by applying all possible loop momentum shifts in the hope that a right combination of shifts will produce a match. While this procedure works in principle, the combinatorial growth of complexity effectively prohibits its application to most realistic multiloop problems. A much more efficient algorithm for this special problem was devised by Alexey Pak in [37]. A very detailed and pedagogical summary of Pak's ideas can be found in the doctoral thesis of Jens Hoff [38], which was enormously useful for the presented implementation.

The main idea behind the Pak algorithm is to compare topologies represented in form of the so-called graph or Symanzik polynomials  $\mathcal{U}$  and  $\mathcal{F}$  (cf. [39] for an extensive review). These two

<sup>&</sup>lt;sup>1</sup> Of course, the exact number highly depends on the considered process and the number of relevant scales.

 $<sup>^{2}</sup>$  REDUZE [22, 23] is somewhat special in this respect, as it has built-in topology identification routines.

### **2438** (2023) 012140 doi:10.1088/1742-6596/2438/1/012140

quantities naturally arise when converting a loop integral into a Feynman parametric integral using the well-known formula (cf. e.g. [40])

$$\left(\frac{e^{\varepsilon\gamma_{E}}}{i\pi^{d/2}}\right)^{L} \int \frac{\left(\prod_{i=1}^{L} d^{d}k_{i}\right)}{P_{1}^{m_{1}} \dots P_{N}^{m_{N}}} \\
= \frac{(-1)^{N_{m}}\Gamma(N_{m} - \frac{Ld}{2})}{\prod_{j=1}^{N}\Gamma(m_{j})} \int_{0}^{\infty} \prod_{j=1}^{N} dx_{j} x_{j}^{m_{j}-1} \delta\left(1 - \sum_{i=1}^{N} x_{i}\right) \frac{\mathcal{U}^{N_{m} - \frac{(L+1)d}{2}}}{\mathcal{F}^{N_{m} - \frac{Ld}{2}}} \tag{1}$$

where  $P_i$  denote quadratic or eikonal propagators and  $N_m = \sum_{i=1}^N m_i$ . Notice that this formula is valid only for positive propagator powers i.e.  $m_i \geq 0$ . Nevertheless, it can be easily extended to negative powers and even tensor structures in the numerators (cf. e.g. doctoral thesis of Stefan Jahn [41] for a nice summary). From here one can start comparing topologies by looking at their *characteristic polynomials* defined as  $\mathcal{P} \equiv \mathcal{U} \times \mathcal{F}$ . The usage of these polynomials removes ambiguities arising from momentum shifts that often make equivalent topologies seem very different. However, the given characteristic polynomial still cannot be regarded as a unique representation of the corresponding loop integral. This is because  $\mathcal{P}$  is not invariant under arbitrary renamings of Feynman parameters (e.g.  $x_1 \to x_3, x_2 \to x_1$  etc.). Each such renaming yields a new polynomial that differs from the old one, even though both of them describe the same integral. Pak algorithm removes this ambiguity by introducing the notion of *canonical ordering* for the given  $\mathcal{P}$ . This means that by comparing two canonical polynomials  $\mathcal{P}_1$  and  $\mathcal{P}_2$ one can unambiguously answer the question whether the corresponding topologies  $T_1$  and  $T_2$  are identical or not.

Let us now come to the implementation of this technology in FEYNCALC. In order to avoid cluttering the text we will abstain from including code examples in the body of this report. Those examples can be found in the ancillary file<sup>3</sup> accompanying this work.

First of all, FEYNCALC 10 introduces two new symbols representing single loop integrals and loop integral topologies. These are GLI and FCTopology. For example, GLI[topo,  $\{1,0,1,1,2\}$ ] is a placeholder for some generic loop integral that belongs to the integral family topo containing 5 propagators. Our integral contains only 4 lines, with one of the propagators being raised to a quadratic power. FCTopology, on the contrary, features a richer structure that consists of 6 arguments as in FCTopology[topo, {propagators}, {loop momenta}, {external momenta}, {kinematics}, {}]. The first 5 arguments should be selfexplanatory, while the last argument (an empty list) is reserved for additional information such as cuts or symmetries but is currently ignored by the existing functions. The majority of new multiloop-related routines expect their first two arguments to be a list of GLIs and a list of the corresponding FCTopology objects. In many cases it is also possible to input loop integrals in the traditional (S)FAD-notation that uses explicit *D*-dimensional scalar products (SPDs) and propagators (FADs or SFADs<sup>4</sup>). Furthermore, it is always possible to convert an integral in the GLI-notation to the SFAD-notation using FCLoopFromGLI.

We now want to proceed to the characteristic polynomials and the Pak algorithm. Traditionally, many FEYNCALC routines that perform complicated manipulations on symbolic expressions (e.g. TID or DiracSimplify) are actually built on top of numerous auxiliary functions that are equally accessible to the user. This modular approach is one of the reasons why FEYNCALC easily integrates into different workflows. Instead of being a black box that forces

<sup>&</sup>lt;sup>3</sup> https://arxiv.org/src/2112.14132/anc

<sup>&</sup>lt;sup>4</sup> The main difference between FADs and SFADs is that the former can encode only quadratic propagators, while the latter allow for both quadratic and eikonal propagators cf. Sec. 4.3 in [5].

the user to follow specific paths and patterns, FEYNCALC is designed to adapt itself to the user's needs. The multiloop extension of the package strictly follows this philosophy.

One of the most fundamental routines related to the handling of multiloop integrals is FCFeynmanPrepare. The main task of this function is to compute the  $\mathcal{U}$  and  $\mathcal{F}$  polynomials of the given integral using the algorithm from the famous UF.m program [40] that is currently part of FIESTA [42]. In addition to that, FCFeynmanPrepare also returns other important building blocks such as the matrix M with  $\mathcal{U} = \det M$  as well as J and  $Q^{\mu}$  from  $\mathcal{F} = \det M(QM^{-1}Q-J)$ . These quantities are not really needed for the topology identification but can be very useful for other purposes e.g. when constructing Feynman parametric representations.

The characteristic polynomial  $\mathcal{P}$  can be obtained from FCLoopToPakForm, where we would like to stress that the polynomial returned by this function is already canonically ordered. Of course, it is also possible to determine the canonical ordering of a user-defined polynomial that does not necessarily has to be related to a particular loop integral. The corresponding function is called FCLoopPakOrder. It is worth noting that by analyzing  $\mathcal{P}$  it is possible to detect scaleless loop integrals that vanish in dimensional regularization. This also concerns cases where one cannot readily recognize the scalelessness by merely looking at the integral. Here we refer to Sec. 2.3 of ref. [38] for a description of the underlying algorithm. This functionality is implemented in FEYNCALC in form of the functions FCLoopPakScalelessQ (for characteristic polynomials) and FCLoopScalelessQ (for loop integrals).

The actual task of performing the topology identification is handled by FCLoopFindTopology-Mappings. The function takes a list of FCTopology objects as an input and searches for equivalent integral topologies among the elements of this list. In the case of success, it returns a set of mapping rules that contain loop momentum shifts and replacement rules for the GLIs. Using the option PreferredTopologies one can specify a set of target topologies that should be primarily considered during the construction of the mapping rules. Notice that in its current form FCLoopFindTopologyMappings can only find equivalent topologies with the same number of propagators. However, in real life calculations one often encounters topologies that do not have enough propagators to form a basis. Such incomplete topologies often fit into larger complete topologies, sometimes also denoted as *supertopologies*. This issue can be addressed in the current development snapshot of FEYNCALC as follows. Provided that one has some candidate supertopologies, one would first employ FCLoopFindSubtopologies to identify all nonvanishing subtopologies of the given supertopology. Then, one would add the list of subtopologies to the list of preferred topologies when running FCLoopFindTopologyMappings. Finally, using the function FCLoopCreateRuleGLIToGLI one can generate replacement rules that would eliminate the subtopologies in favor of the corresponding supertopology.

To apply this machinery to amplitudes FEYNCALC also features two dedicated functions called FCLoopFindTopologies and FCLoopApplyTopologyMappings. The former identifies all distinct topologies present in the given amplitude, while the latter applies the mappings uncovered by FCLoopFindTopologyMappings to this amplitude. However, for practical reasons we would recommend against the idea of doing multiloop calculations entirely in MATHEMATICA. The number of intermediate expressions in such computations can easily go into hundreds of thousands or even millions of terms even for a single diagram. Unlike FORM [43], MATHEMATICA is simply not optimized to handle that level of complexity and any attempts to ignore this fact would most likely result in frustration as well as wasted time and efforts. The most efficient way to approach such calculations is to use QGRAF [44] and FORM. Having extracted the list of distinct topologies from FORM one can readily employ FEYNCALC to carry out the topology identification and then export the obtained mappings back into FORM. This is essentially how we envisage the usage of the new multiloop capabilities of FEYNCALC in loop calculations. Of course, one might also think of situations where it should be admissible to do the full calculation within a single Mathematica execution. One of such

scenarios would be asymptotic [45] expansions of single loop integrals in conjunction with ASY [46] and FEYNHELPERS [47]. Here we would like to refer to the upcoming version of the FEYNHELPERS [48] extension that would feature dedicated routines for automatizing such expansions.

#### 3. Master integrals

After having completed all relevant IBP reductions, one usually starts to analyze the resulting master integrals. One of the first things to do is to create a list of master integrals from all integral families and check whether all of them are distinct. Just as in the case of equivalent topologies, equivalent integrals often cannot be recognized by eye. Here FEYNCALC offers a function called FCLoopFindIntegralMappings that works similarly to FindRules in FIRE. The PreferredIntegrals option allows to map (if possible) the given list of integrals to a set of some predefined master integrals.

When presenting results from new multiloop calculations to the community, it is customary to visualize the relevant master integrals in form of graphs with styled edges. For example, edges representing massless propagators are often drawn as dashed lines, while a solid line stands for a massive denominator and a dot or a cross means that the corresponding propagator appears raised to an integer power (usually squared). Owing to the fact that the reconstruction of the graph representation from the propagator representation is not entirely trivial, it may take some time and effort to generate such figures for a new set of integrals. This task can be partially automatized using the functionality available in AZURITE [49], PLANARITYTEST [50], LITERED [27, 28] and now also FEYNCALC. Our implementation consists of two functions called FCLoopIntegralToGraph (for obtaining the graph) and FCLoopGraphPlot (for plotting the graph). Notice that the output of FCLoopIntegralToGraph can be, in principle, visualized using other tools e.g. GRAPHVIZ [51].

When it comes to the analytic evaluation of master integrals, currently the methods of differential equations [52, 53, 54, 55, 56, 57] and Mellin-Barnes [58, 59, 60, 61] seem to be the most popular techniques to attack this problem. Yet in this report we would like to advocate another method that often turns out to be very successful when applied to integrals with only few scales. What is meant is the direct analytic integration starting from the Feynman parameter representation of the integral. In this context we would like to mention the MAPLE package HYPERINT [62] that currently constitutes the most advanced publicly available tool for automatizing such integrations. Multiscale integrals often might require a suitable variable transformation to eliminate square roots that hinder the integration sequence. To this end we found the package RATIONALIZEROOTS [63] (available both for MAPLE and MATHEMATICA) to be very handy. Let us also remark that the results obtained by HYPERINT in terms of complicated Goncharov Polylogarithms (GPLs) [64] often can be further simplified using the packages HYPERLOGPROCEDURES [65] and POLYLOGTOOLS [66].

FEYNCALC function FCFeynmanParametrize can obtain Feynman parametric representation for a wide range of loop integrals with quadratic or eikonal propagators. Possible types of supported integrals range from expressions with unit numerators over integrals with scalar products to tensor integrals with open indices. Furthermore, FCFeynmanParametrize can handle not only Minkowskian but also Cartesian and Euclidean integrals, which covers almost every type of Feynman integral one might encounter in various Standard Model and EFT calculations. In addition to that, the function FCFeynmanParameterJoin allows the user to apply Feynman's formula for joining denominators sequentially. This means that instead of joining all propagators at once one may also split them into smaller subsets and join the propagators in those subsets first. The joining of the resulting propagators stemming from each subset is then done at the very last step. This procedure generates several sets of Feynman parameter variables that can be often integrated in a simpler way owing to the additional freedom when exploiting the Cheng-

Wu [67] theorem. In our experience, choosing a smart way to join the propagators sequentially often can enable an analytic integration that would otherwise seem hopeless without introducing a proper sequence of Feynman variable transformations.

## 4. Summary

We presented a set of new FEYNCALC functions that improve the usefulness of the package in multiloop calculations. The ideas and algorithms behind the routines are readily available in the literature [37, 38, 41] and we gratefully acknowledge that the new way of dealing with multiloop integrals in the package draws many inspirations from such well-established tools as FIRE, FIESTA, LITERED, TOPOID and PYSECDEC. Nevertheless, we believe that our implementation of the relevant methods should be very useful not only to the existing FEYNCALC users but also to the whole particle physics community. Although FEYNCALC 10 has not yet been officially released, all the functions described in this report are publicly available through the so-called *development version* of the package<sup>5</sup>. We would also like to draw the attention of the reader to the new documentation system<sup>6</sup> that already includes descriptions of all new functions and features helpful examples.

In general, it is very gratifying to see the progress in the functionality of the package as compared to the situation some years ago when FEYNCALC 9 was announced during the ACAT 2017 [68]. It would be far from correct, however, to claim that the package is now feature complete. Two main directions we would like to see FEYNCALC go are helicity amplitude methods and a FORM-based library for computationally heavy tasks. Only time will tell to which extent those can be realized in future versions of the program.

## Acknowledgements

The research of V.S. was supported by the DFG under grant 396021762 – TRR 257 "Particle Physics Phenomenology after the Higgs Discovery.". The author would like to thank Matthias Steinhauser and Marvin Gerlach for many useful discussions on different aspects of multiloop calculations and to Erik Panzer for his friendly and patient support on the usage of HYPERINT.

#### References

- [1] Tancredi L 2021 European Physical Society Conference on High Energy Physics 2021 (Preprint 2111.00205)
- [2] Mertig R, Bohm M and Denner A 1991 Comput. Phys. Commun. 64 345-359
- [3] Shtabovenko V, Mertig R and Orellana F 2016 Comput. Phys. Commun. 207 432–444 (Preprint 1601.01167)
- [4] Shtabovenko V, Mertig R and Orellana F 2020 Comput. Phys. Commun. 256 107478 (Preprint 2001.04407)
- [5] Brambilla N, Chung H S, Shtabovenko V and Vairo A 2020 JHEP 11 130 (Preprint 2006.15451)
- [6] Brambilla N, Chen W, Jia Y, Shtabovenko V and Vairo A 2018 Phys. Rev. D 97 096001 [Erratum: Phys.Rev.D 101, 039903 (2020)] (Preprint 1712.06165)
- [7] Brambilla N, Chung H S, Lai W K, Shtabovenko V and Vairo A 2019 Phys. Rev. D 100 054038 (Preprint 1907.06473)
- $[8]\,$  Assi B and Kniehl B A 2020 (Preprint 2011.06437)
- [9] Assi B and Kniehl B A 2020 (Preprint 2011.06447)
- [10] Urban K 2021 Large Electroweak Corrections to Heavy WIMP Dark Matter Annihilation and Resummation Ph.D. thesis Munich, Tech. U.
- [11] Biondini S and Shtabovenko V 2021 JHEP 08 114 (Preprint 2106.06472)
- [12] Chung H S 2021 JHEP **09** 195 (Preprint **2106.15514**)
- [13] Frugiuele C and Peset C 2021 (*Preprint* 2107.13512)
- [14] Biondini S and Shtabovenko V 2021 (Preprint 2112.10145)
- [15] Shtabovenko V, Mertig R and Orellana F in preparation
- [16] Chetyrkin K G and Tkachov F V 1981 Nucl. Phys. B 192 159–204

<sup>5</sup> https://github.com/FeynCalc/feyncalc/wiki/Installation#dev\_automatic\_installation

<sup>6</sup> https://feyncalc.github.io/referenceDev

#### **2438** (2023) 012140 doi:10.1088/1742-6596/2438/1/012140

- [17] Tkachov F V 1981 Phys. Lett. B 100 65-68
- [18] Dixon L J, Luo M X, Shtabovenko V, Yang T Z and Zhu H X 2018 Phys. Rev. Lett. 120 102001 (Preprint 1801.03219)
- [19] Luo M X, Shtabovenko V, Yang T Z and Zhu H X 2019 JHEP 06 037 (Preprint 1903.07277)
- [20] Gao J, Shtabovenko V and Yang T Z 2021 JHEP 02 210 (Preprint 2012.14188)
- [21] Gerlach M, Nierste U, Shtabovenko V and Steinhauser M 2021 JHEP 07 043 (Preprint 2106.05979)
- [22] Studerus C 2010 Comput. Phys. Commun. 181 1293–1300 (Preprint 0912.2546)
- [23] von Manteuffel A and Studerus C 2012 (Preprint 1201.4330)
- [24] Smirnov A V and Chuharev F S 2020 Comput. Phys. Commun. 247Â 106877 (Preprint 1901.07808)
- [25] Maierhöfer P, Usovitsch J and Uwer P 2018 Comput. Phys. Commun. 230 99-112 (Preprint 1705.05610)
- [26] Klappert J, Lange F, Maierhöfer P and Usovitsch J 2021 Comput. Phys. Commun. 266 108024 (Preprint 2008.06494)
- [27] Lee R N 2012 (*Preprint* 1212.2685)
- [28] Lee R N 2014 J. Phys. Conf. Ser. **523** 012059 (Preprint 1310.1145)
- [29] Harlander R, Seidensticker T and Steinhauser M 1998 Phys. Lett. B 426 125–132 (Preprint hep-ph/9712228)
- [30] Seidensticker T 1999 6th International Workshop on New Computing Techniques in Physics Research: Software Engineering, Artificial Intelligence Neural Nets, Genetic Algorithms, Symbolic Algebra, Automatic Calculation (Preprint hep-ph/9905298)
- [31] Hoff J 2016 J. Phys. Conf. Ser. 762 012061 (Preprint 1607.04465)
- [32] https://github.com/magu/feynson/
- [33] Gerlach M, Herren F and Lang M 2022 (Preprint 2201.05618)
- [34] Borowka S, Heinrich G, Jahn S, Jones S P, Kerner M, Schlenk J and Zirke T 2018 Comput. Phys. Commun. 222 313–326 (Preprint 1703.09692)
- [35] Borowka S, Heinrich G, Jahn S, Jones S P, Kerner M and Schlenk J 2019 Comput. Phys. Commun. 240 120–137 (Preprint 1811.11720)
- [36] Heinrich G, Jahn S, Jones S P, Kerner M, Langer F, Magerya V, Pöldaru A, Schlenk J and Villa E 2021 (*Preprint* 2108.10807)
- [37] Pak A 2012 J. Phys. Conf. Ser. 368 012049 (Preprint 1111.0868)
- [38] Hoff J S 2015 Methods for multiloop calculations and Higgs boson production at the LHC Ph.D. thesis KIT, Karlsruhe
- [39] Bogner C and Weinzierl S 2010 Int. J. Mod. Phys. A 25 2585-2618 (Preprint 1002.3458)
- [40] Smirnov V A 2012 Analytic tools for Feynman integrals vol 250
- [41] Jahn S 2020 Automation of Multi-Loop Amplitude Calculations Ph.D. thesis Munich, Tech. U.
- [42] Smirnov A V, Shapurov N D and Vysotsky L I 2021 (Preprint 2110.11660)
- [43] Kuipers J, Ueda T, Vermaseren J A M and Vollinga J 2013 Comput. Phys. Commun. 184 1453–1467 (Preprint 1203.6543)
- [44] Nogueira P 1993 J. Comput. Phys. 105 279-289
- [45] Beneke M and Smirnov V A 1998 Nucl. Phys. B 522 321-344 (Preprint hep-ph/9711391)
- [46] Jantzen B, Smirnov A V and Smirnov V A 2012 Eur. Phys. J. C 72 2139 (Preprint 1206.0546)
- [47] Shtabovenko V 2017 Comput. Phys. Commun. 218 48-65 (Preprint 1611.06793)
- [48] Shtabovenko V in preparation
- [49] Georgoudis A, Larsen K J and Zhang Y 2017 Comput. Phys. Commun. 221 203–215 (Preprint 1612.04252)
- [50] Bielas K, Dubovyk I, Gluza J and Riemann T 2013 Acta Phys. Polon. B 44 2249–2255 (Preprint 1312.5603)
- [51] https://www.graphviz.org/
- [52] Kotikov A V 1991 Phys. Lett. B 267 123–127 [Erratum: Phys.Lett.B 295, 409–409 (1992)]
- [53] Kotikov A V 1991 Phys. Lett. B **254** 158–164
- [54] Kotikov A V 1991 Phys. Lett. B 259 314-322
- [55] Bern Z, Dixon L J and Kosower D A 1994 Nucl. Phys. B 412 751-816 (Preprint hep-ph/9306240)
- [56] Remiddi E 1997 Nuovo Cim. A 110 1435-1452 (Preprint hep-th/9711188)
- [57] Gehrmann T and Remiddi E 2000 Nucl. Phys. B 580 485-518 (Preprint hep-ph/9912329)
- [58] Smirnov V A 1999 Phys. Lett. B 460 397-404 (Preprint hep-ph/9905323)
- [59] Tausk J B 1999 Phys. Lett. B 469 225-234 (Preprint hep-ph/9909506)
- [60] Anastasiou C and Daleo A 2006 JHEP 10 031 (Preprint hep-ph/0511176)
- [61] Czakon M 2006 Comput. Phys. Commun. 175 559-571 (Preprint hep-ph/0511200)
- [62] Panzer E 2015 Comput. Phys. Commun. 188 148–166 (Preprint 1403.3385)
- [63] Besier M, Wasser P and Weinzierl S 2020 Comput. Phys. Commun. 253 107197 (Preprint 1910.13251)
- [64] Goncharov A B 1998 Math. Res. Lett. 5 497–516 (Preprint 1105.2076)
- [65] Schnetz O https://www.math.fau.de/person/oliver-schnetz
- [66] Duhr C and Dulat F 2019 JHEP 08 135 (Preprint 1904.07279)

**2438** (2023) 012140 doi:10.1088/1742-6596/2438/1/012140

[67] Cheng H and Wu T T 1987 EXPANDING PROTONS: SCATTERING AT HIGH-ENERGIES
[68] Shtabovenko V 2016 J. Phys. Conf. Ser. 762 012064 (Preprint 1604.06709)